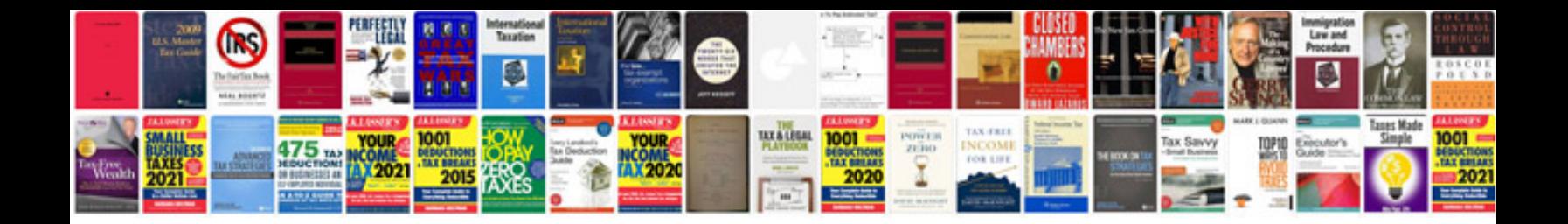

**Occupant classification system calibration**

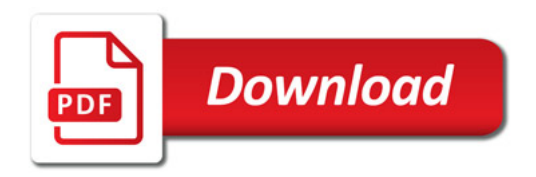

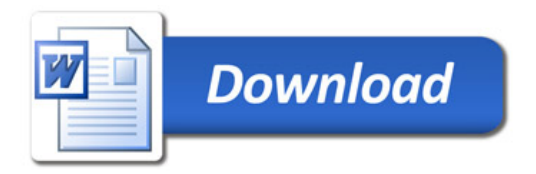